## The book was found

# C All-in-One Desk Reference For Dummies

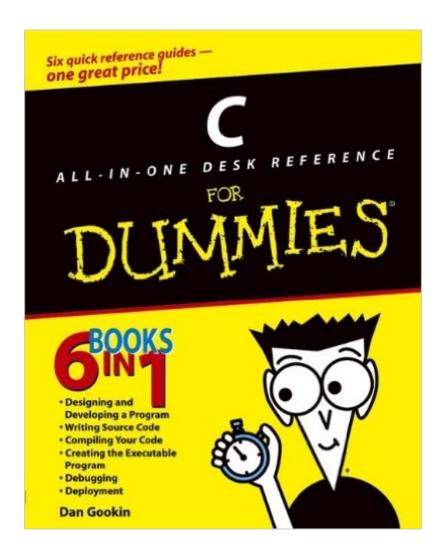

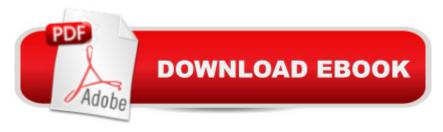

## Synopsis

Covers everything users need to get up to speed on C programming, including advanced topics to take their programming skill to the next level Walks C programmers through the entire development cycle of a C program-designing and developing the program, writing source code, compiling the code, linking the code to create the executable programs, debugging, and deployment Provides thorough coverage of keywords, program flow, conditional statements, constants and variables, numeric values, arrays, strings, functions, pointers, debugging, prototyping, and much more Addresses some advanced programming topics such as graphics and game programming as well as Windows and Linux programming Includes dozens of sample programs that readers can adapt and modify for their own uses Written by the author of the first-ever For Dummies book-a man known for his ability to take complex material and present it in a way that makes it simple and fun

### **Book Information**

Paperback: 840 pages

Publisher: Wiley Publishing, Inc. (September 3, 2004)

Language: English

ISBN-10: 0764570692

ISBN-13: 978-0764570698

Product Dimensions: 7.4 x 1.7 x 9.3 inches

Shipping Weight: 2.8 pounds (View shipping rates and policies)

Average Customer Review: 4.8 out of 5 stars Â See all reviews (53 customer reviews)

Best Sellers Rank: #161,135 in Books (See Top 100 in Books) #70 in Books > Computers & Technology > Programming > Languages & Tools > C & C++ > C #623 in Books > Textbooks > Computer Science > Programming Languages #1045 in Books > Computers & Technology >

Software

#### **Customer Reviews**

NOTE ABOUT WINDOWS VISTA/WINDOWS 7: There are many FREE compiler's that work with this book available to download! Before I type my review I realize that it is highly possible that some people may be contemplating purchasing this book, but wondering if they can find a compiler to use with this book on modern Windows Vista/Windows 7 computers. The answer is yes there are many FREE compilers my personal favorite is listed at the end of this review.If you use Linux you will most probably already have the gcc compiler installed on your system!C is my favorited programming language. C came before C++ and in my opinion gets less attention these days than it should! I also

know some C++ and BASIC(QBASIC, yabasic, and Liberty BASIC)-I don't recomend learning basic these days. I use C and sometimes C++ on both Windows and Linux(Ubuntu) systems and in the past have used Red Hat and Mandrake Linux with C++. This is a great book for learning C if you have little or no programming experience, and even if you have some experience with another programming language. I have never read the "C for Dummies" by the same author, but if you have any trouble following this book the other is supposed to be slower paced and explain things in a more understandable way. The author does an amazing job at balancing hummor and information. I hope this author, the author of the first for Dummies book, publishes some more C books and hopefully a couple books on Intel and AMD assemly. If you know how to use a computer and maybe have programmed a little in C++ or another language this book, "C All-In-One Desk Reference" will probably be easy for you to follow.

#### Download to continue reading...

Windows Vista All-in-One Desk Reference For Dummies (For Dummies (Computer/Tech)) C++ All-in-One Desk Reference For Dummies (For Dummies (Computers)) 2017 Physicians' Desk Reference 71st Edition (Physicians' Desk Reference (Pdr)) 2011 Physicians' Desk Reference (Library/Hospital Version) (Physicians' Desk Reference (Pdr)) Access 2003 All-in-One Desk Reference For Dummies PHP and MySQL Web Development All-in-One Desk Reference For Dummies Word 2007 All-in-One Desk Reference For Dummies Web Marketing All-in-One Desk Reference For Dummies Windows Vista All-in-One Desk Reference For Dummies Beginning Programming All-In-One Desk Reference For Dummies C All-in-One Desk Reference For Dummies Office 2007 All-in-One Desk Reference For Dummies Cooking for One: 365 Recipes For One, Quick and Easy Recipes (Healthy Cooking for One, Easy Cooking for One, One Pot, One Pan) How to Boil an Egg: Poach One, Scramble One, Fry One, Bake One, Steam One Ugly's Electrical Desk Reference The Essential Academic Dean or Provost: A Comprehensive Desk Reference (Jossey-Bass Resources for Department Chairs) The Wiley Project Engineer's Desk Reference: Project Engineering, Operations, and Management The PDR Family Guide Encyclopedia of Medical Care: The Complete Home Reference to Over 350 Medical Problems and Procedures from the Publishers of The Physicians' Desk Reference® (PDR Family Guides) Desk Reference to the Diagnostic Criteria from DSM-5 Contracts: The Essential Business Desk Reference

**Dmca**